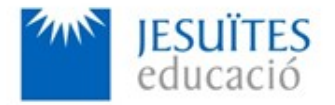

**VOCATIONAL TRAINING COLLEGE: Jesuïtes El Clot**

**PROFESSIONAL FAMILY: Computing and communications**

**Vocational education and training (VET) program code: CFGS ICA0**

**VET Program name: Network computer systems administration**

**Academic Year: 23-24**

# **ACTIVITY NAME AND NUMBER**

# **Activity 4 Partitions, filesystems and volumes. Graphical and command-line tools for working with partitions, filesystems and volumes.**

**Goal of the activity**

 $\blacksquare$  Understanding what is a:

- Partition and its main features. Differences between the various types of partitions.
- Partition table and its main features. Differences between the various types of most usual partition tables.
- Filesystem and its main features. Differences between the various types of most usual filesystems.
- Volume and its main features.

Using graphical and command-line tools to work (check, read, create, modify and delete) with partitions, partition tables, filesystems and volumes.

# **Time to develop the activity**

 $\leq 4$  hours

# **Methodology and students grouping**

- **Methodology:** 
	- Group of students splitted into 2 subgroups each of them a half of the group. One classroom is required for each subgroup

◦ Seminar and practical exercise.

#### **Students grouping:** Individual.

#### **Activity description**

- ■ [Short seminar](https://www.collados.org/asix1/sm1/sm1act04.php) about:
	- partitions
	- partition tables
	- filesystems
	- volumes
	- tools (graphical and command-line as well) for managing partitions, partition tables, filesystems, volumes.
- **Practical exercise:** 
	- Checking, reading, setting, modifying and deleting partition tables.
	- Checking, reading, setting, modifying, and deleting partitions.
	- Installing, modifying, mounting and unmounting filesystems
	- Creating, modifying, deleting, mounting and unmounting volumes.
- **E** Check that student has:
	- understood the goals of this activity.
	- reached the goals of this activity.

# **Resources to develop this activity**

- **■ [Online resource](https://www.collados.org/asix1/sm1/sm1act04.php) with:** 
	- Documentation
	- List of tasks the student has to do
	- (optional) Forms to fill
- Linux installed on a virtual machine.
- $\blacksquare$  Internet and laptops.

#### **Teachers team role**

- $\blacktriangleright$  Lead the seminar of this activity.
- $\blacktriangle$  Help students to do the practical exercise of this activity.
- $\blacktriangle$  Get a score for the practical exercise of this activity.
- Feedback to each student.
- $\blacktriangle$  Check that each student has understood the goals of the activity.

#### **Evaluating the activity**

**Main features:** 

- Individual
	- Hetero-evaluation (Teachers team evaluate the activity)
- Quantitative (Each student get a mark)
- Qualitative (Feedback and comments to each student).